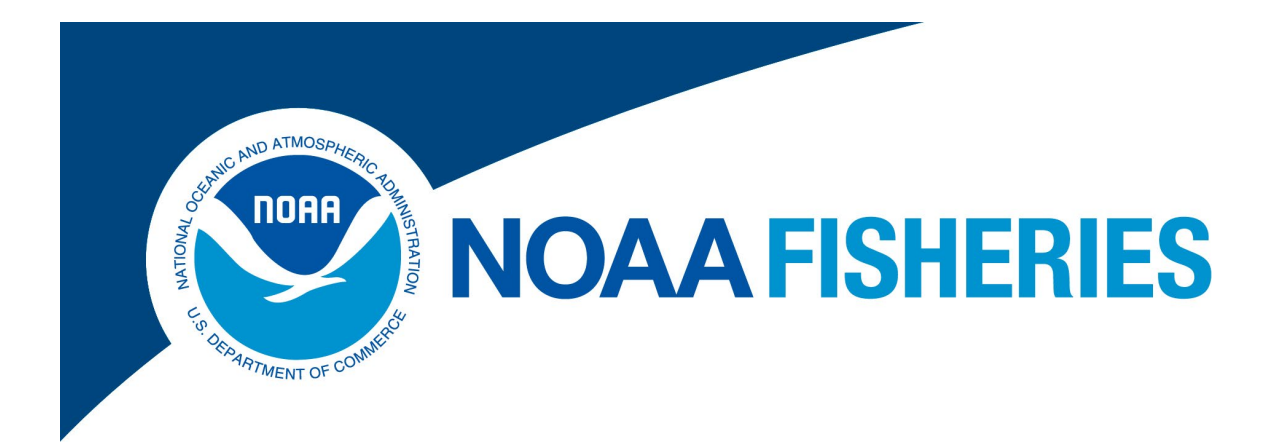

# **Electronic Vessel Trip Reporting (eVTR) Technical Requirements Guide**

For eVTR Application Developers

Rev. 1.3

Greater Atlantic Regional Fisheries Office (GARFO) *Analysis & Program Support Division (APSD) Gloucester, MA 1/12/2021*

# <span id="page-2-1"></span><span id="page-2-0"></span>**Table of Contents**

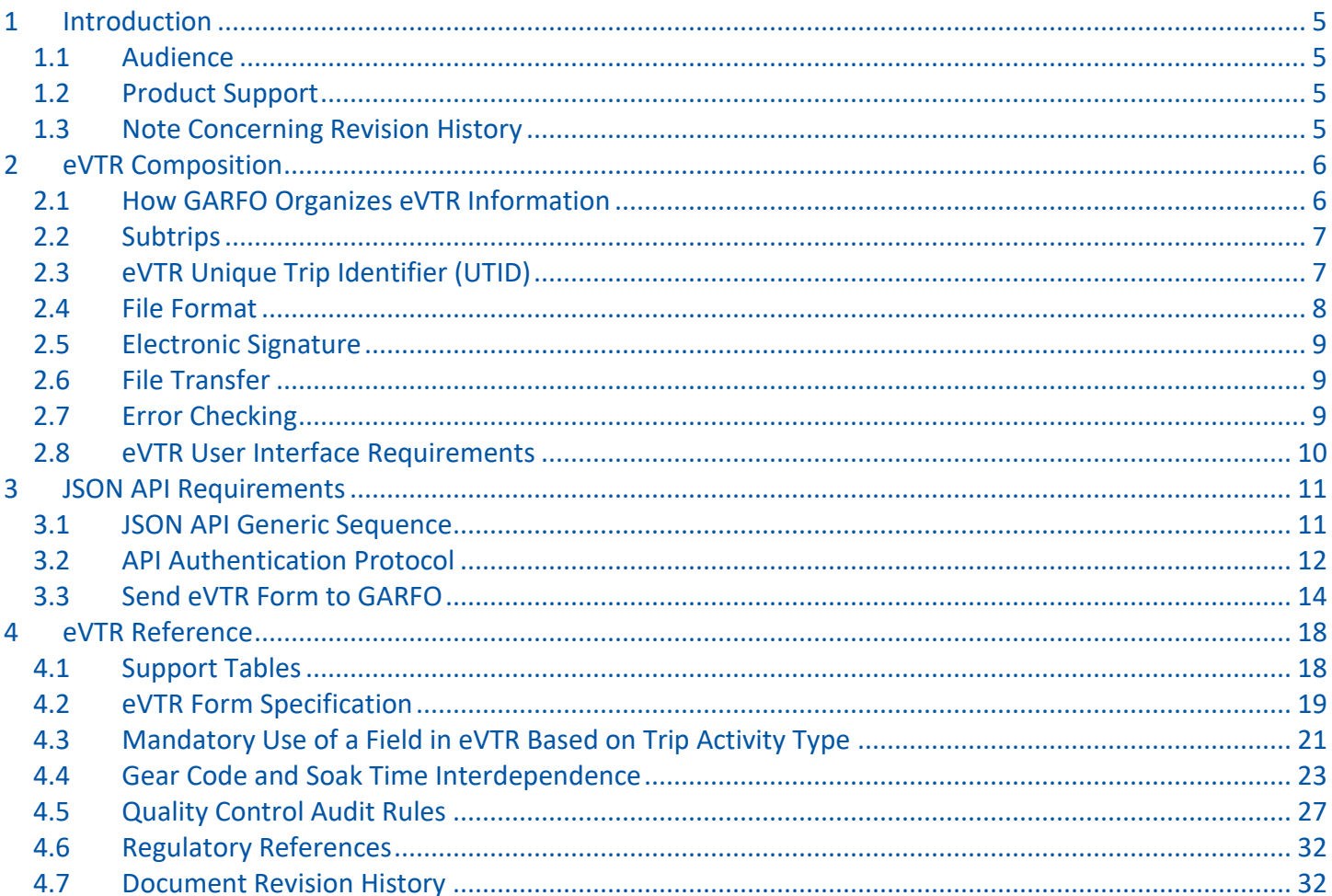

# <span id="page-4-0"></span>1 Introduction

This guide provides the technical information that you need to satisfy the programming requirements for electronic reporting. The guide comprises three principal sections:

- The basics of GARFO's Electronic Vessel Trip Report (eVTR)
- Application Programming Interface (API) requirements for software application developers

**NOTE:** The Federal Register outlines the regulatory requirements that eVTR software must meet. See the proper references in the section Regulatory [References](#page-31-0) in this guide.

• Reference information

Use the links in the Table of Contents or the links embedded throughout this guide to quickly navigate to the information you want.

# <span id="page-4-1"></span>*1.1 Audience*

This guide is intended for programmers whose expertise ranges from intermediate to advanced. This guide is not intended for novice programmers who do not have a working knowledge of APIs. Novice programmers should refer to API tutorials. More experienced users should feel free to use the Table of Contents in order to look up specific information as needed.

# <span id="page-4-2"></span>*1.2 Product Support*

GARFO must endorse your product's adherence to regulatory and technical requirements. To request assistance, contact the IT Service Desk by phone or by e-mail:

- Phone: 978-281-9188
- E-mail: [nmfs.gar.helpdesk@noaa.gov](mailto:nmfs.gar.helpdesk@noaa.gov)

# <span id="page-4-3"></span>*1.3 Note Concerning Revision History*

When GARFO changes eVTR technical requirements, we also update the information in this guide to reflect those changes. To obtain important information about updates to the technical requirements at this release, or to obtain information about updates at previous releases, please consult the sectio[n Document Revision](#page-31-1)  [History](#page-31-1) elsewhere in this guide.

# <span id="page-5-0"></span>2 eVTR Composition

The fishing vessel's owner/operator files a Vessel Trip Report (VTR) after a fishing trip. If the owner/operator files the report electronically, the report is called an eVTR. The report includes but is not limited to information about the trip duration, the fishing effort expended (gear used, location, and duration fished), the species that were caught, and their landed weight. VTR data are the definitive source of fishing effort information (gear and area) which is a critical input to ensure accurate catch monitoring.

Information in this section includes the following topics:

- How GARFO Organizes eVTR [Information](#page-5-1)
- [Subtrips](#page-6-0)
- eVTR Unique Trip [Identifier](#page-6-1) (UTID)
- File [Format](#page-7-0)
- [Electronic](#page-8-0) Signature
- File [Transfer](#page-8-1)
- Error [Checking](#page-8-2)
- eVTR User Interface [Requirements](#page-9-0)

# <span id="page-5-1"></span>*2.1 How GARFO Organizes eVTR Information*

GARFO internally organizes the fishing trip data in an eVTR as follows:

1) Trip

Identifies the vessel, trip type (commercial, party, charter or recreational), number of crew/anglers and the dates and times for when it departed and returned to port (sailed and landed respectively).

2) Effort

Identifies subtrip information (see the section [Subtrips\)](#page-6-0). This portion of the VTR captures the location where the vessel fished, gear information, haul/soak time, number of hauls/sets/strings, etc.

3) Catch

Identifies the species and the amount of the catch (*kept* and *discarded*) for each subtrip.

4) Sales

Identifies the dealer(s) that bought the catch (or the ultimate disposition of the catch), and also the date and port of the offload associated with each subtrip.

5) Signature

Provides the verification by the vessel owner / operator that the information being submitted on the report is correct.

# <span id="page-6-0"></span>*2.2 Subtrips*

A subtrip represents the effort and catch associated with a unique combination of the following:

- Chart area
- Gear type
- Mesh size

If any of these elements change during the course of a trip, a new subtrip starts, and the vessel owner/operator must record additional catch and effort information.

A well-designed eVTR program or application has the ability to significantly reduce the amount of time required for a vessel operator to comply with their VTR reporting requirements by eliminating the need to fill out information that stays the same throughout the trip (for example, vessel permit, date sail and land, trip type).

This means that the application programmer must code the application so that the user supplies data for the fields in the Trip and Signature information only once, since these fields apply to the entire trip.

# <span id="page-6-1"></span>*2.3 eVTR Unique Trip Identifier (UTID)*

The eVTR application must build and generate a unique trip identifier (UTID) that serves as the key by which all fisheries data systems are referenced from a specific fishing trip.

## 2.3.1 UTID Composition

The eVTR application must build the UTID from the following numeric data:

• Vessel Permit Number (6 digits) as listed on the vessel's Federal fishing permit

The Vessel Permit Number is also referred to as the VPN.

- Year (2 digits)
- Month (2 digits)
- Day (2 digits)
- Hour (2 digits, based upon 24 hour clock / military time)

## 2.3.2 UTID Example

A single numeric string constitutes the eVTR UTID, such as the following example:

12345619063023

#### <span id="page-7-1"></span>[Figure](#page-7-1) 1 shows how to read the eVTR UTID:

#### **Figure 1: Reading the eVTR UTID**

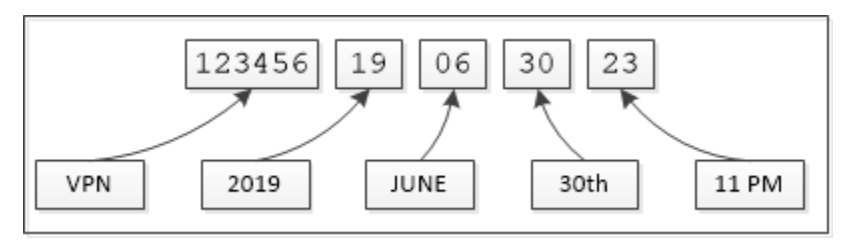

**NOTE:** The year, month, day and hour portion of the eVTR UTID represent the time at which the trip report was initiated.

## 2.3.3 UTID Usage Notes

Be aware of the following information in accounting for the eVTR UTID:

- Once the eVTR application generates the value of the eVTR UTID, the value cannot change.
- The eVTR UTID shall be readily available to the vessel owner/operator. The UTID:
	- o Must be available early in the trip, before the Trip Start Hail.
	- $\circ$  Is required by the seafood dealer before the catch can be purchased from the vessel.
- If two duplicate trip IDs are created by starting trips in rapid succession, it is acceptable to increment the last two digits.
- NMFS uses the eVTR UTID to link a fishing trip to other Fisheries Dependent Data (FDD) systems that collect and process data, such as Dealer reports and Observer reports.

# <span id="page-7-0"></span>*2.4 File Format*

An eVTR application must fulfill the following file format requirements:

1) Produce a data file in the specified standard format.

Such a format allows a successful file upload into the GARFO databases. Find the valid file format in the section eVTR Form [Specification](#page-18-0) in this guide.

2) Meet GARFO data collection requirements.

GARFO provides support tables for standard industry information that a programmer needs to build into the application. Find a list of the valid support tables in the section labeled **[Support](#page-17-1) Tables** in this guide.

**NOTE:** A value of **NA** in a table cell indicates that there is no value or instruction from GARFO concerning that particular instance.

## <span id="page-8-0"></span>*2.5 Electronic Signature*

Immediately upon completion of a trip report, the vessel owner/operator must have the means to digitally sign the eVTR. The eVTR application must provide the following for electronic signature:

- A way for the vessel owner/operator to verify the operator name and Vessel Permit Number (VPN).
- The display of the following text during the signing ceremony:

"I certify that the vessel trip information I am providing is true, complete and correct to the best of my knowledge, and made in good faith. Making a false statement is punishable by law (18 U.S.C. 1001)."

# <span id="page-8-1"></span>*2.6 File Transfer*

GARFO requires that you submit trip report files using the HTTPS POST method. Use the API URL to submit the eVTR. For information, refer to the section JSON API [Requirements](#page-10-0) in this guide.

# <span id="page-8-2"></span>*2.7 Error Checking*

When the vessel owner/operator submits a trip report to GARFO, the audit engine checks the report against a set of audit rules. The audit engine flags any eVTR that fails one or more audit rules. GARFO subsequently instructs the vessel owner/operator to first correct, then resubmit the report.

GARFO requires your application to contain the same error checking logic as the GARFO QC checks in order to prevent the rejection of the report. Find a list of the GARFO QC audits in the section Quality Control Audit [Rules](#page-26-0) later in this guide.

## 2.7.1 Corrections to a Previously Submitted eVTR

GARFO can identify most syntax errors in a submitted eVTR before processing that eVTR. However, GARFO can only identify other types of errors, such as discrepancies between VTR and dealer data sets, after processing the eVTR in the audit rules engine.

If the audit returns one or more errors against the submission, GARFO notifies the vessel owner/operator of the problem(s) so that they may correct the eVTR, and then resubmit. This action requires that eVTR vendors provide a method for copying and then modifying, sometimes significantly, a previously submitted eVTR. The vessel owner/operator must then have the ability to submit the amended eVTR in the same manner as the original submission.

**CAUTION:** The vessel owner/operator *must* use the trip identifier from the original submission when submitting the revised eVTR.

# <span id="page-9-0"></span>*2.8 eVTR User Interface Requirements*

The eVTR application shall adhere to the following requirements for user interface design:

- Record fishing data accurately as entered.
- Transmit data to GARFO that is an accurate representation of what was reported by the vessel owner/operator.
- Store data entered by owners/operators even if no internet connection is available.
- Enforce the submission of a valid value for each data element required on a particular fishing trip.
- Allow the owner/operator to enter, choose, or confirm all data elements.
- Prevent data element auto-population, or default value generation, without confirmation.
- Generate a unique trip identifier (UTID) as soon as a new trip report is initiated.
- Provide the ability to display all previously submitted reports submitted on that device.

When requested by authorized personnel, eVTR applications must have the capability to display a facsimile of the paper VTR form, including a separate 'page' for each subtrip. Ideally, the eVTR software should enable print, export, or email VTR facsimiles.

• Allow the manual entry of latitude/longitude coordinates while also optionally supporting the coordinates to be automatically populated from the device or vessel's GPS system.

# <span id="page-10-0"></span>3 JSON API Requirements

GARFO uses a JavaScript Object Notation (JSON) based API for 3<sup>rd</sup>-party communications with the eVTR server. JSON is a lightweight, open standard data exchange format, uses a natural language coding scheme, and can work with any framework or platform. Topics in this section include:

- JSON API Generic [Sequence](#page-10-1)
- API [Authentication](#page-11-0) Protocol
- Send eVTR Form to [GARFO](#page-13-0)

# <span id="page-10-1"></span>*3.1 JSON API Generic Sequence*

Data is passed and returned in JSON format over the HTTPS protocol by means of requests and responses. You code a request to obtain a resource that's stored on a remote server, or to transmit data to a remote server, and the remote server responds with the requested information or message. Each action requires a separate request and response.

The following sequence describes a generic request and return exchange between the 3<sup>rd</sup>-party application and the database server:

- 1) A  $3^{rd}$ -party application submits an authentication request (if needed) from the device to the API by means of a URL.
- 2) The application receives a server STATUS message as a JSON object.

If authentication is successful, that response will include a token string.

- 3) The bundle of the request (for example, an eVTR form) is passed in the POST header of the HTTPS request using the JSON object format.
- 4) The API returns the requested data or response as a JSON object.

The return includes a STATUS indicator.

## 3.1.1 Base URL

The base URL link is as follows: [https://apps-garfo.fisheries.noaa.gov/base\\_api/](https://apps-garfo.fisheries.noaa.gov/base_api/)

This URL forms the basis of all requests to the eVTR API module. Create specific requests by appending request strings on this URL.

## 3.1.2 JSON API Usage Notes

Be aware of the following before you begin to use the GARFO eVTR API module:

• All errors return a STATUS as a JSON object that contains a description of the error.

See the section named **[Quality Control Audit Rules](#page-26-0)** for a list of valid codes.

## <span id="page-11-0"></span>*3.2 API Authentication Protocol*

This section describes how to properly submit an authentication request to the system.

## 3.2.1 Prerequisite: Obtain Valid Username and Password

A Federally-permitted vessel owner / operator must obtain a valid username / password combination from the IT Service Desk **before** being able to submit a VTR electronically:

- IT Service Desk phone: 978-281-9188
- IT Service Desk e-mail: [nmfs.gar.helpdesk@noaa.gov](mailto:nmfs.gar.helpdesk@noaa.gov)

## 3.2.2 Authentication

The API authenticates the user's credentials and returns an alphanumeric token that represents the validation of credentials. The token is valid for 45 minutes after it is issued, and may be included in a VTR within that time period.

- The authentication values are in the submitted JSON.
- The order of the fields does not matter.

```
{
  "authorization":
  {
     "username":"Thetis",
     "password":"Thetis_password",
     "vendor_id":"1234567",
     "vendor_software_version":"1.1.0.1",
     "vendor_app_name":"ReallyNeat FishingApp",
     "vendor_app_platform":"ANDROID"
  }
}
```
## *3.2.2.1 App Platform*

The field vendor app platform key should describe the operating system or environment that the app is running on. This might be used to identify and remedy an issue in a certain version of an app, or if the codebase is shared between platforms, it is not necessary to identify the platform to fill out this field. For example, a JavaScript app that runs on multiple platforms could use BROWSER. Recommended values:

- BROWSER
- IOS
- IPAD
- IPHONE
- MAC CATALYST
- MAC OS
- ANDROID
- WINDOWS

Or any value deemed reasonable for your application.

## 3.2.3 Returns from Authentication Request

Authentication attempt returns one of two possible results.

- Return from correct authorization
- Return from incorrect authorization

### *3.2.3.1 Return from Correct Authorization*

Following is a representation of the return from a correct authorization request. The values themselves are for example purposes only.

```
{
  "user app status": "TEST",
  "user_full_name":"user_full_name",
  "Status": "Logged In",
  "token": "a very long cryptic string",
  "token_expires": 1609941713,
  "client id":"id of user",
  "operator key": "operator key"
  "vtr_preferences":[],
  "broadcast_message": [],
  "entitlements": [
     {
     "vessel": "555555"
     },
     {
     "vessel": "555556"
     }
  ]
}
```
## *3.2.3.2 Return from Incorrect Authorization*

Following is an example of the return from an incorrect authorization request.

```
{
"Status": "Logged Out"
}
```
# <span id="page-13-0"></span>*3.3 Send eVTR Form to GARFO*

This call submits an eVTR form for a logged in, authenticated user to the GARFO eVTR database.

## 3.3.1 Request Formats

Following are the two possible JSON formats for the eVTR that the GARFO API accepts. Refer to both formats in this section.

- Catch and Sales data as one array
- Catch and Sales data as separate arrays

The values in the examples in this section are placeholders only. The rules for all of the fields are the same. The order of the fields is your choice.

## 3.3.2 Endpoints

Following are the supported endpoints for each submission request. Be aware that adding the string test to the end of either URL directs the request to a test system, and does not affect the vessel owner/operator's reporting compliance in any way. Use the test endpoint to verify your code.

#### **WARNING:** *DO NOT* **submit test data to the production endpoint!**

- Endpoints for Catch and Sales data as one array: [https://apps-garfo.fisheries.noaa.gov/base\\_api/evtr/v\\_1](https://apps-garfo.fisheries.noaa.gov/base_api/evtr/v_1) (Production) [https://apps-garfo.fisheries.noaa.gov/base\\_api/evtr/v\\_1/test](https://apps-garfo.fisheries.noaa.gov/base_api/evtr/v_1/test) (Test)
- Endpoints for Catch and Sales data as separate arrays: [https://apps-garfo.fisheries.noaa.gov/base\\_api/evtr/v\\_1\\_sales](https://apps-garfo.fisheries.noaa.gov/base_api/evtr/v_1_sales) (Production) [https://apps-garfo.fisheries.noaa.gov/base\\_api/evtr/v\\_1\\_sales/test](https://apps-garfo.fisheries.noaa.gov/base_api/evtr/v_1_sales/test) (Test)

## 3.3.3 JSON Format: Catch and Sales Data Together (Test)

Use the following JSON code block to test the approach of submitting catch and sales data together.

**WARNING:** *DO NOT* **submit test data to the production endpoint!**

### *3.3.3.1 URL*

[https://apps-garfo.fisheries.noaa.gov/base\\_api/evtr/v\\_1/test](https://apps-garfo.fisheries.noaa.gov/base_api/evtr/v_1/test)

### *3.3.3.2 Description*

The user designs the eVTR submit request so that Catch data link directly to the corresponding Sales data. That is, each subtrip includes the disposition of each species caught as part of the subtrip record.

```
{
  "vendor id": 22222,
  "vendor_software_version": "0.0.0",
  "vendor_app_name":"ReallyNeat FishingApp",
  "vendor_app_platform":"Android",
  "token": "ABC123ABC123ABC123ABC123",
  "client id": 99999,
  "vendor message id": "",
  "trip id": 11111114091913,
  "vessel_permit_num": 111111,
  "vessel_registration": "11",
  "date sail": 1409190739,
  "date land": 1409190739,
  "trip_type": 1,
  "number of crew": 10,
  "number of anglers": null,
  "operator first name": "test",
  "operator last name": "operator",
  "operator permit number": 90000001,
  "no effort trip reason": 0,
  "trip_comments": "",
  "subtrips": [{
  "vtr_serial_num":12345619063023,
  "gearcode": "403LLB",
  "mesh size": "6",
  "gearqty": "120",
  "gearsize": "1.2",
  "latitude or loran1": "42:17",
  "longitude or loran2": "-068:51",
  "chart area": 521,
  "fishing depth": 50,
  "fishing depth uom": "fa",
  "number of hauls": 4,
  "tow soak time": "5:30",
  "datetime haul_start": 1409190739,
```

```
"datetime haul end": 1409190739,
  "catch": [{
     "species": "cod",
     "kept": 1000,
     "discarded": 100,
     "uom": "pounds",
     "dealer permit number": 1621,
     "dealer name": "a & a seafood inc",
     "date sold": 130403,
     "offloading_port": 220101
     }]
  }]
}
```
## 3.3.4 JSON Format: Separate Arrays for Catch and Sales Data (Test)

Use the following JSON code block to test the approach of submitting catch and sales data together.

**WARNING:** *DO NOT* **submit test data to the production endpoint!**

## *3.3.4.1 URL*

[https://apps-garfo.fisheries.noaa.gov/base\\_api/evtr/v\\_1\\_sales/test](https://apps-garfo.fisheries.noaa.gov/base_api/evtr/v_1_sales/test)

## *3.3.4.2 Description*

The user designs the eVTR submit request so that Sales and Catch are self-contained units of data. The separate arrays method means that you don't have to link Sales to a specific Effort.

**CAUTION:** The total of the *kept* value *must equal* the total *sold* value for the entire trip**.**

```
{
  "vendor id": 22222,
  "vendor_software_version": "0.0.0",
  "vendor app name": "ReallyNeat FishingApp",
  "vendor_app_platform":"Android",
  "token": "ABC123ABC123ABC123ABC123",
  "client id": 99999,
  "vendor message id": "",
  "trip id": 11111114091913,
  "vessel_permit_num": 111111,
  "vessel_registration": "11",
  "date sail": 1409190739,
  "date land": 1409190739,
  "trip_type": 1,
  "number of crew": 10,
  "number of anglers": null,
  "operator first name": "test",
  "operator last name": "operator",
  "operator permit number": 90000001,
  "no effort_trip_reason": 0,
```

```
"trip_comments": "",
"subtrips": [{
  "vtr_serial_num":12345619063023,
  "gearcode": "403LLB",
  "mesh size": "6",
  "gearqty": "120",
  "gearsize": "1.2",
  "latitude or loran1": "42:17",
  "longitude or loran2": "-068:51",
  "chart area": 521,
  "fishing depth": 50,
  "fishing depth uom": "fa",
  "number of hauls": 4,
  "tow soak time": "5:30",
  "datetime haul start": 1409190739,
  "datetime haul end": 1409190739,
  "catch": [{
     "species": "cod",
     "kept": 1000,
     "discarded": 100,
     "uom": "pounds"
  }]
}],
  "sales": [{
     "species": "cod",
     "sold": 1000,
     "uom": "pounds",
     "dealer permit number": 1621,
     "dealer name": "a & a seafood inc",
     "date sold": 130403,
     "offloading_port": 220101
```

```
}]
```
# <span id="page-17-0"></span>4 eVTR Reference

Use this section to obtain reference information on eVTR format and content. Topics include:

- [Support](#page-17-1) Tables
- eVTR Form [Specification](#page-18-0)
- [Quality Control Audit Rules](#page-26-0)
- [Mandatory Use of a Field in eVTR Based](#page-20-0) on Trip Activity Type
- Gear Code and Soak Time [Interdependence](#page-22-0)
- Regulatory [References](#page-31-0)

**NOTE:** A value of **NA** in a table cell indicates that there is no value or instruction from GARFO concerning that particular instance.

# <span id="page-17-1"></span>*4.1 Support Tables*

The eVTR Support Tables provide standard industry information that you need to build your application. Access the support tables at the following link[: Vessel Trip Reporting in the Greater Atlantic Region.](https://www.fisheries.noaa.gov/new-england-mid-atlantic/resources-fishing/vessel-trip-reporting-greater-atlantic-region)

You may also use the following list to find links to individual support tables.

• Link to: [eVTR Dealer Listing](https://www.greateratlantic.fisheries.noaa.gov/public/nema/apsd/evtr_dealer_listing_current.xlsx)

Provides dealer permit number, dealer name, port, and state along with dealer codes for Home Consumption, Bait, etc.

Link to: [eVTR Gear Codes](https://www.greateratlantic.fisheries.noaa.gov/public/nema/apsd/evtr_gear_codes_current.xls)

Provides valid gear codes along with additional information that can be used for range checking values such as mesh size, quantity, soak time etc. associated with a given gear code.

• Link to: [eVTR Location to Area](https://www.greateratlantic.fisheries.noaa.gov/public/nema/apsd/evtr_location_to_area_current.xls)

Provides for the conversion of a specified latitude, longitude and a ten minute square into a chart area

Link to: [eVTR Port Listing](https://www.greateratlantic.fisheries.noaa.gov/public/nema/apsd/evtr_port_listing_current.xlsx)

Provides the port code for a specified port and state combination.

• Link to: [eVTR Species Codes](https://www.greateratlantic.fisheries.noaa.gov/public/nema/apsd/evtr_species_codes_current.xls)

Provides synonym(s), species code and common name for species in GARFO. The synonyms provide for lookups using colloquial names. For example, DAB = American Plaice Flounder

• Link to: [eVTR Trip Activity Type](https://www.greateratlantic.fisheries.noaa.gov/public/nema/apsd/evtr_trip_activity_types_current.xls)

Subcategories used to refine a trip type.

• Link to: [eVTR Trip Types](https://www.greateratlantic.fisheries.noaa.gov/public/nema/apsd/evtr_trip_types_current.xls)

Valid trip types

# <span id="page-18-0"></span>*4.2 eVTR Form Specification*

The information presented in [Table](#page-18-1) 1 provides the data specifications (such as data type and numeric precision) for each field used in the eVTR form.

<span id="page-18-1"></span>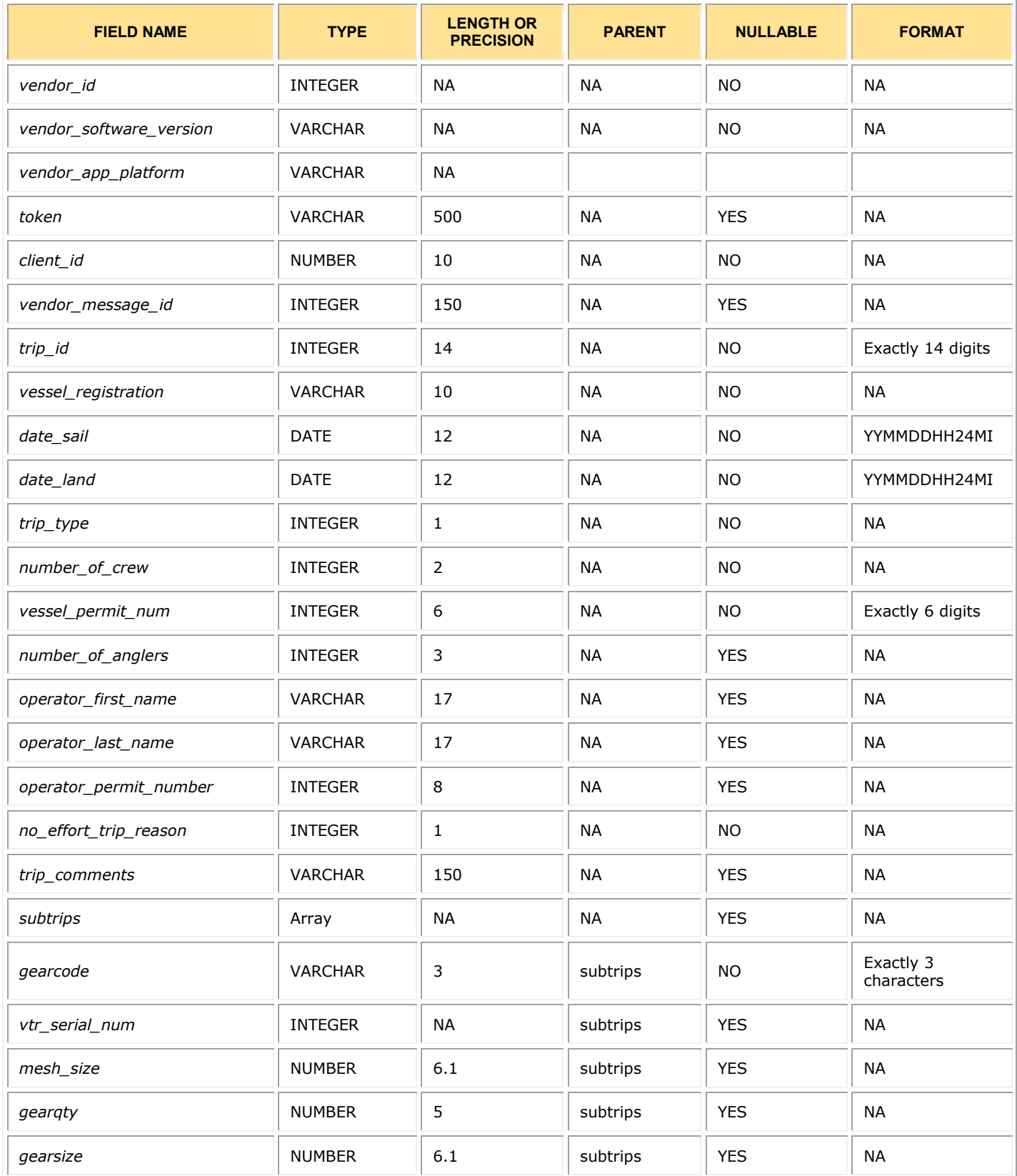

#### **Table 1: Data Formats for eVTR Form**

## Electronic Vessel Trip Reporting (eVTR) Technical Requirements Guide GARFO

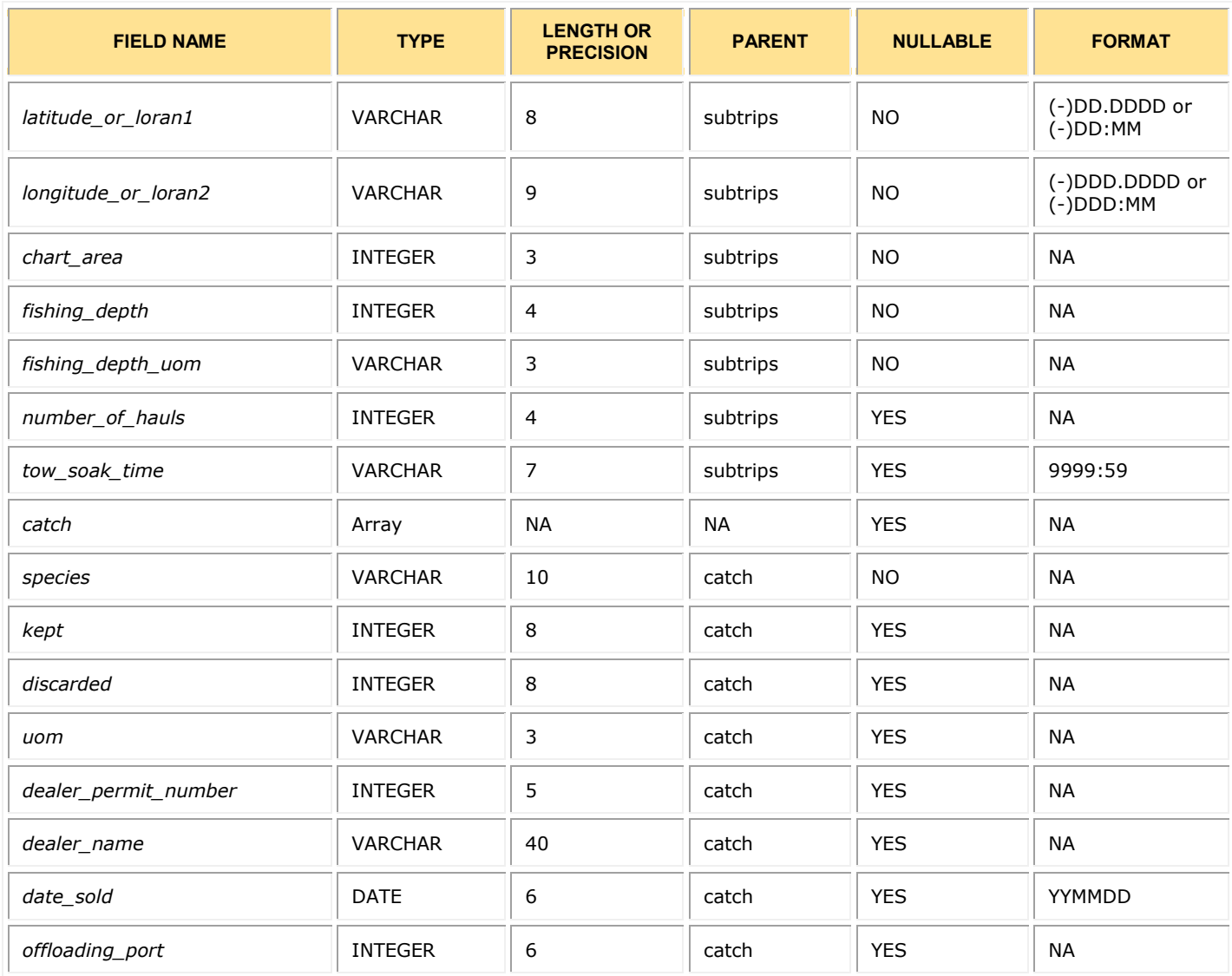

# <span id="page-20-0"></span>*4.3 Mandatory Use of a Field in eVTR Based on Trip Activity Type*

[Table](#page-20-1) 2 lists each field in the eVTR. An **X** indicates that the field must have a provided value, based on the trip activity type, as presented in the eVTR Trip Activity Types support table.

**NOTE:** A value of NA in a table cell indicates that there is no value or instruction from GARFO concerning that particular instance.

<span id="page-20-1"></span>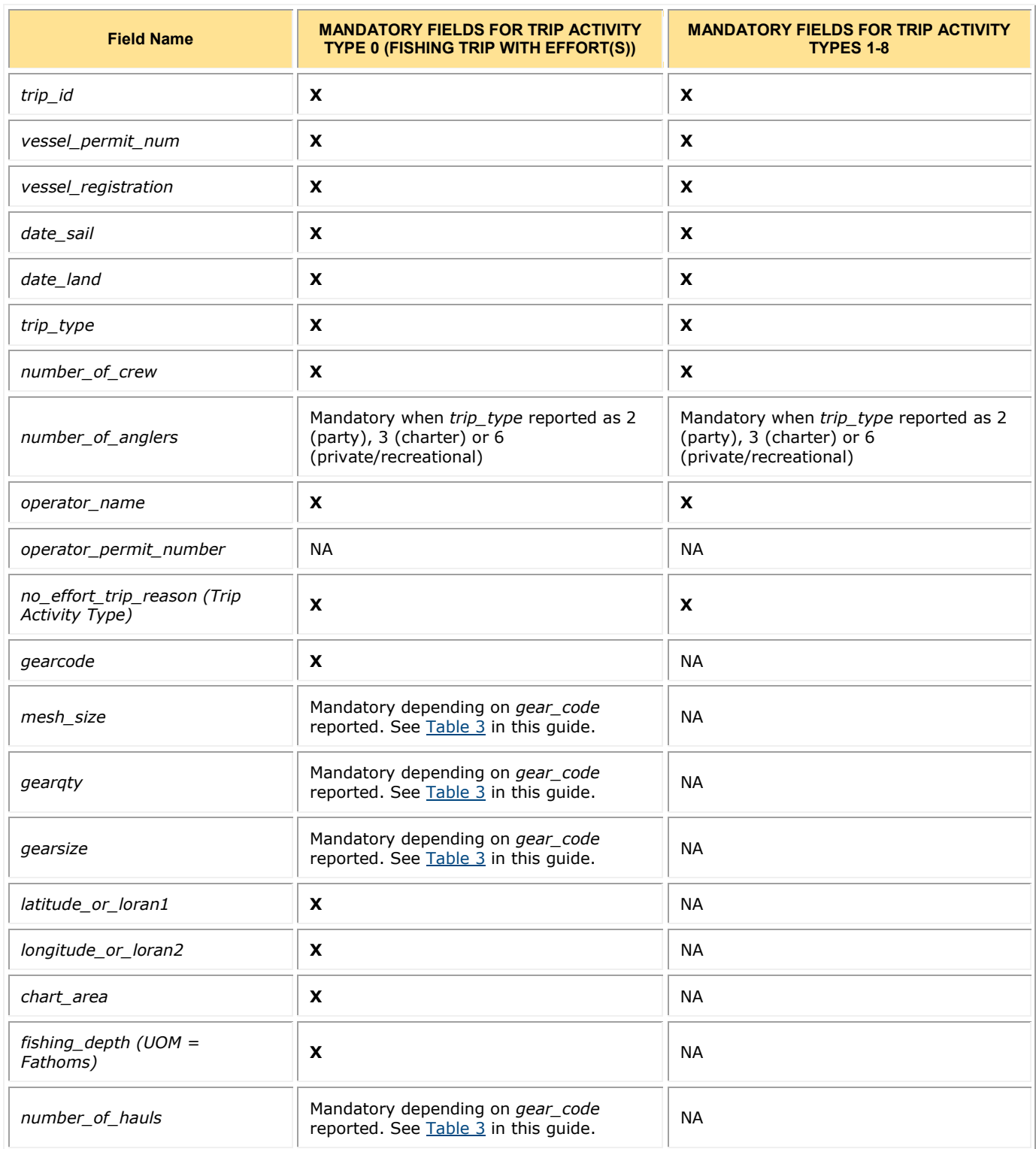

#### **Table 2: Reporting Fields Based on Trip Activity Type**

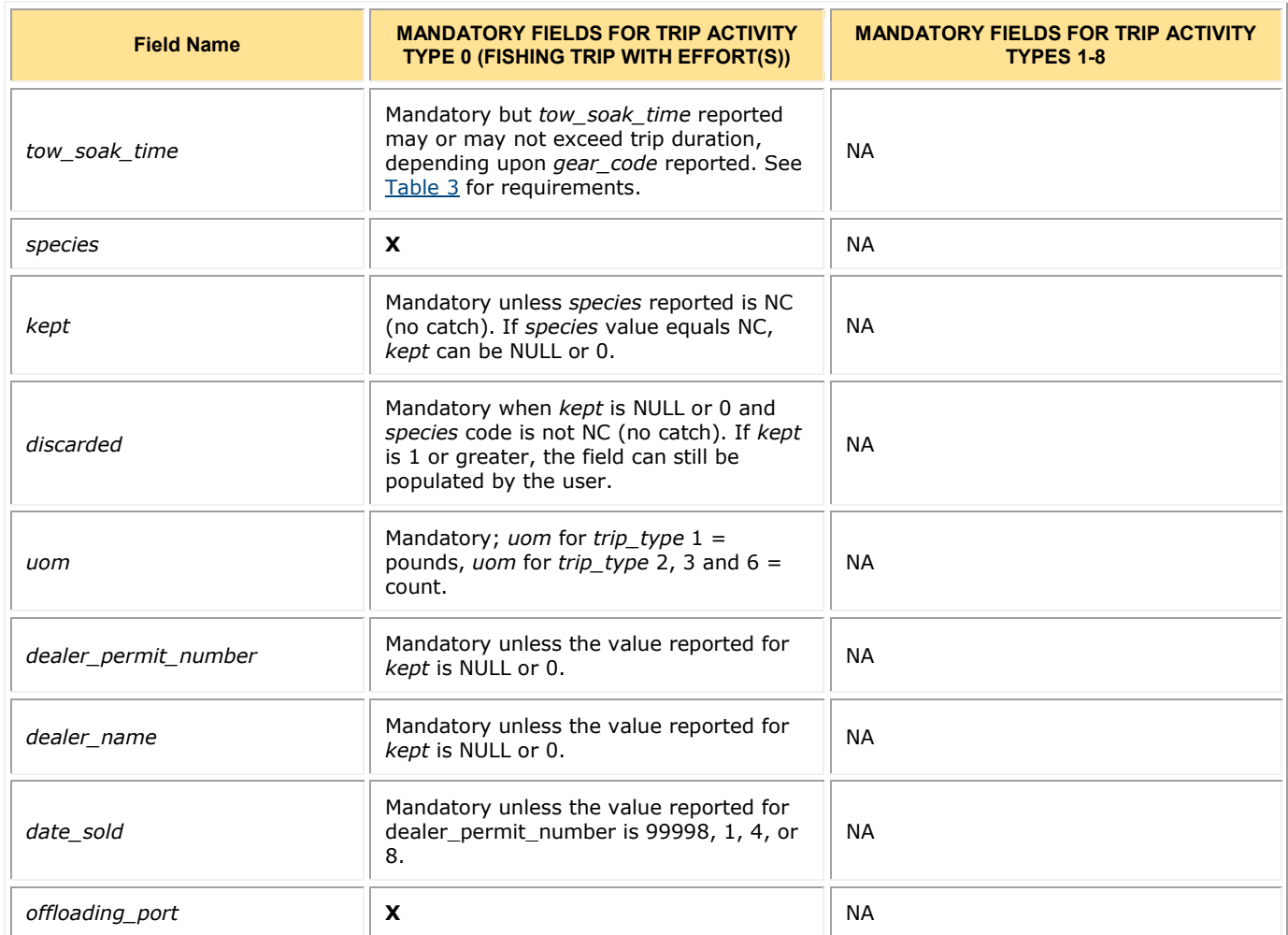

# *4.4 Gear Code and Soak Time Interdependence*

<span id="page-22-2"></span>[Table](#page-22-2) 3 shows how the validity of the soak time value depends upon the gear code that was reported.

#### **Table 3: Gear Code and Soak Time Interdependence**

<span id="page-22-1"></span><span id="page-22-0"></span>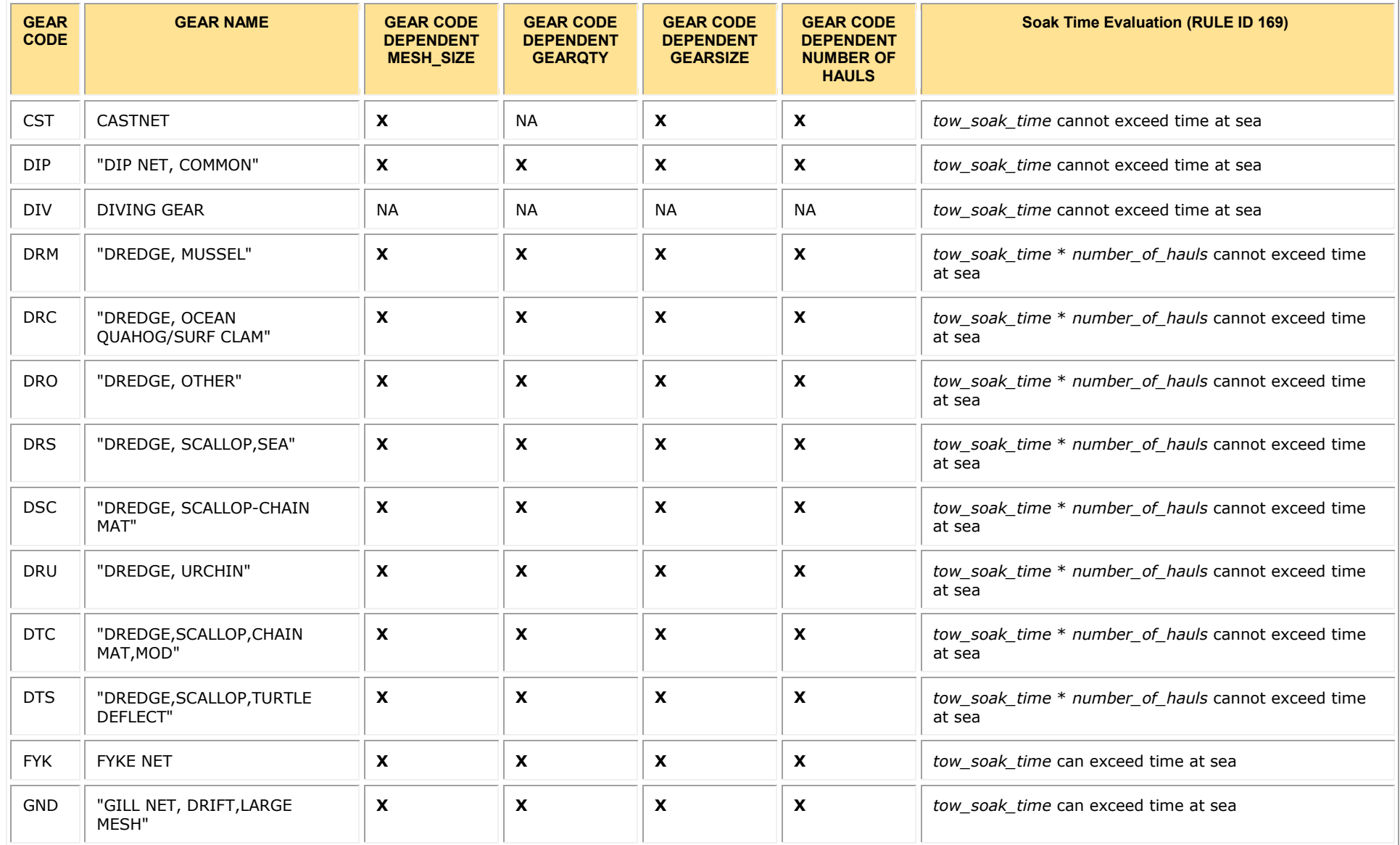

# Electronic Vessel Trip Reporting (eVTR) Technical Requirements Guide GARFO GARFO

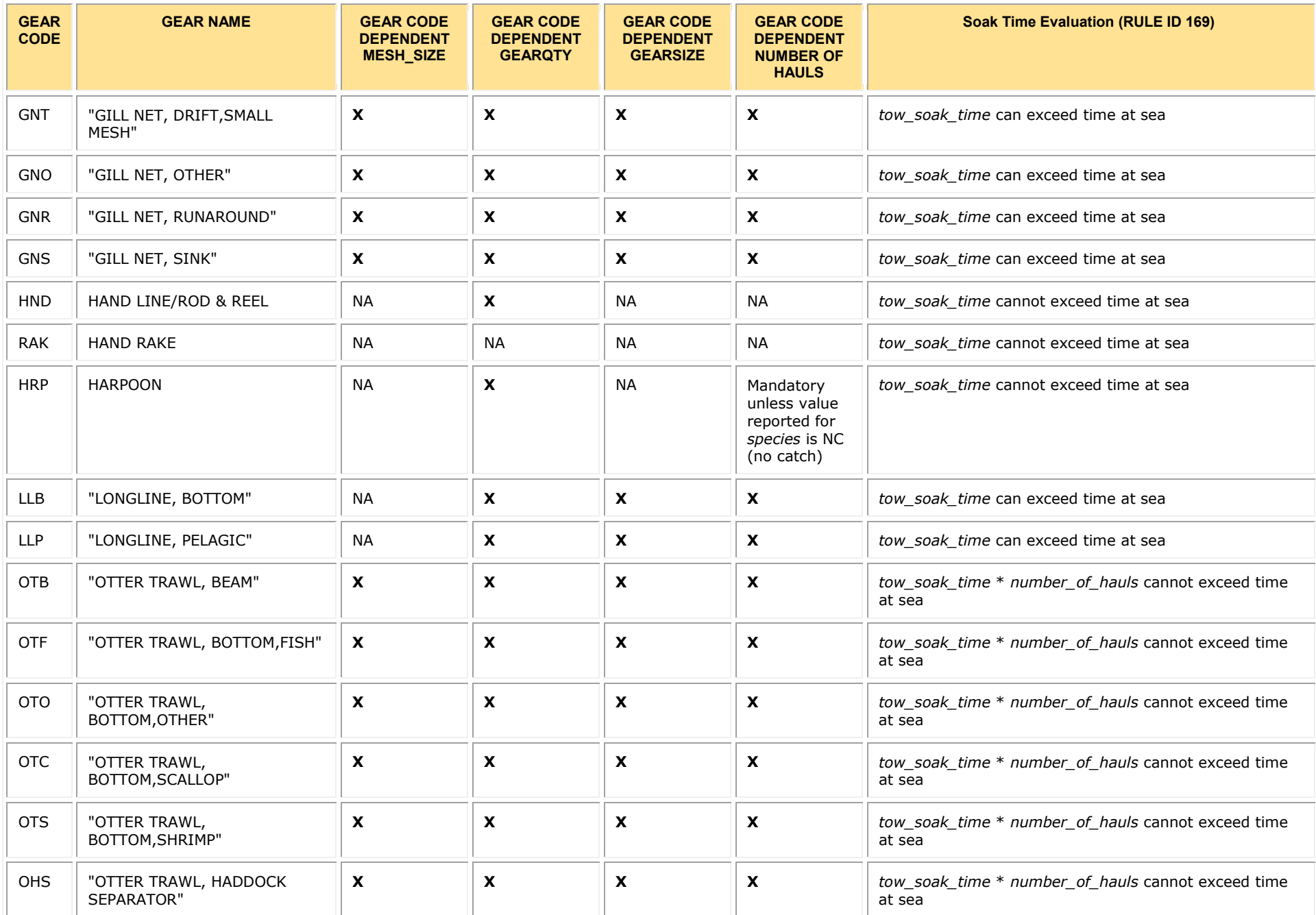

### Electronic Vessel Trip Reporting (eVTR) Technical Requirements Guide GARFO GARFO

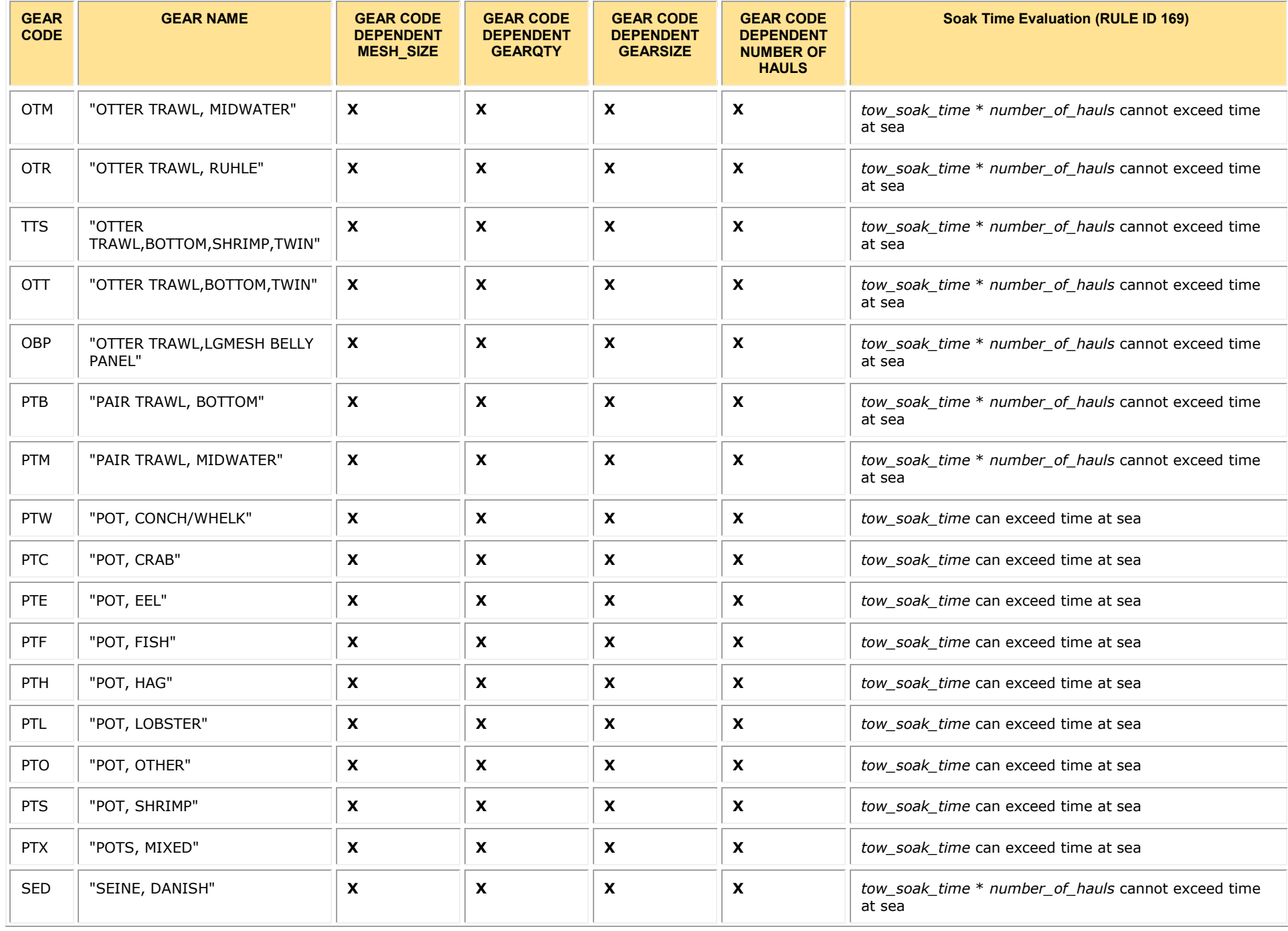

### Electronic Vessel Trip Reporting (eVTR) Technical Requirements Guide GARFO GARFO

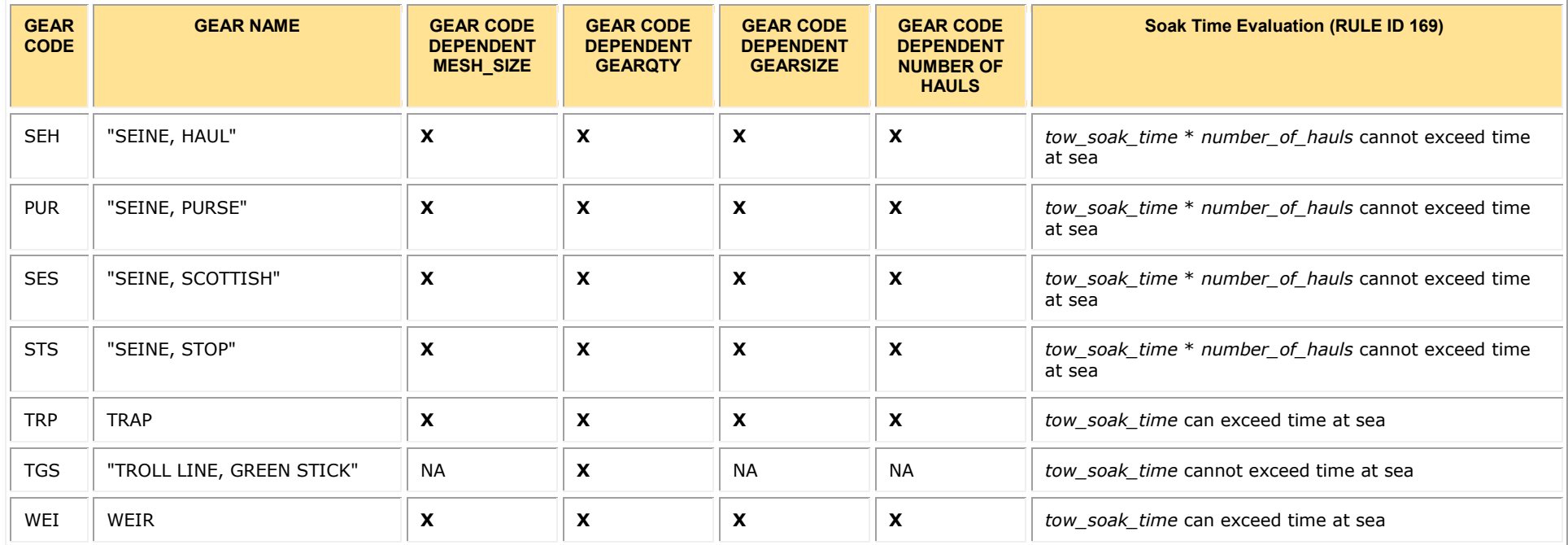

Electronic Vessel Trip Reporting (eVTR) Technical Requirements Guide GARFO

## *4.5 Quality Control Audit Rules*

[Table 4](#page-26-1) provides a list of audit rules. The audit rules engine checks the input data against the rules and, if there is an error, returns to the user an error notification as well as a text description of the error.

Find the error text descriptions also in [Table 4](#page-26-1) in the column **Rule Description**.

#### **Table 4: Quality Control Audit Rules**

<span id="page-26-1"></span><span id="page-26-0"></span>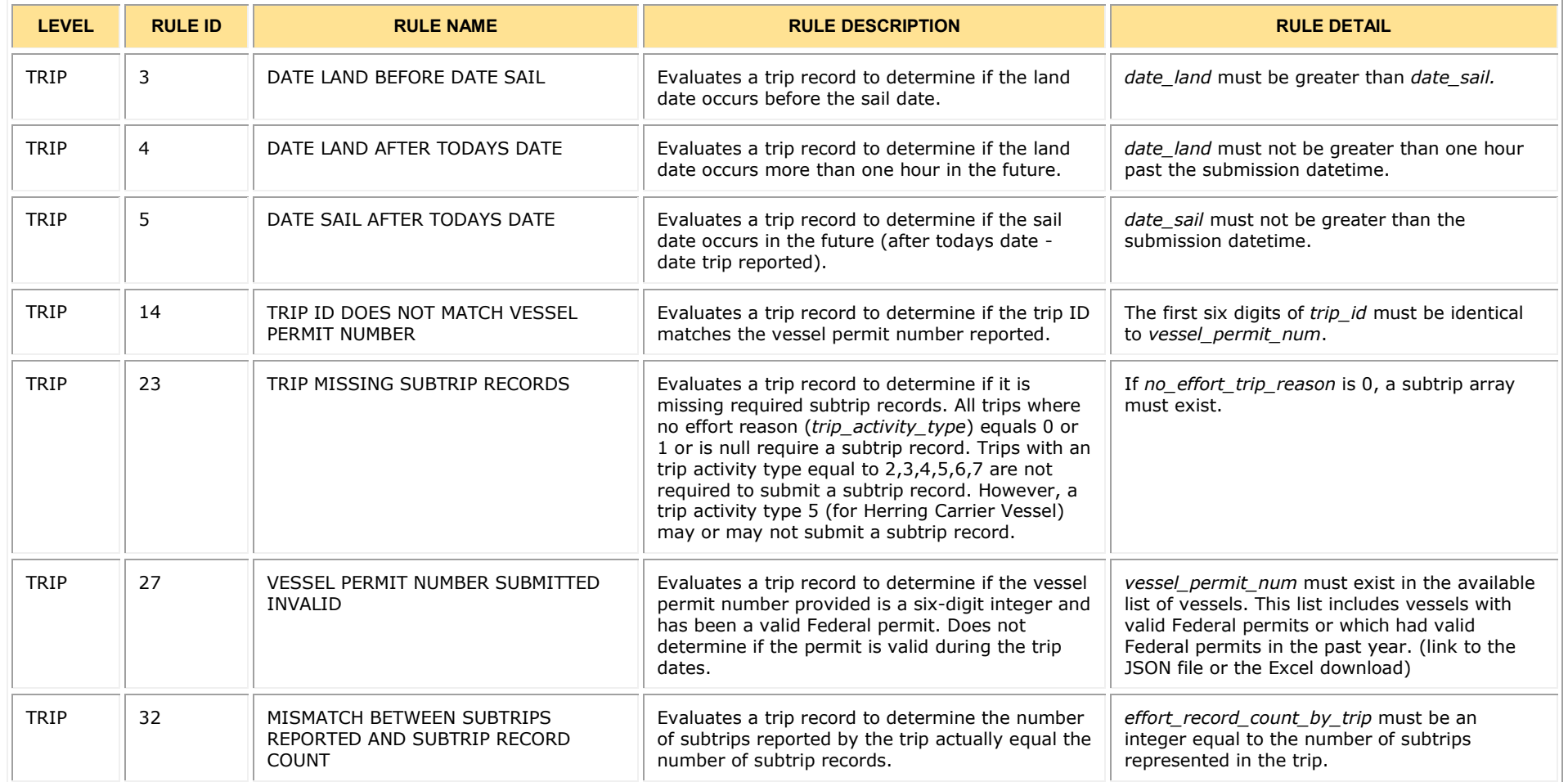

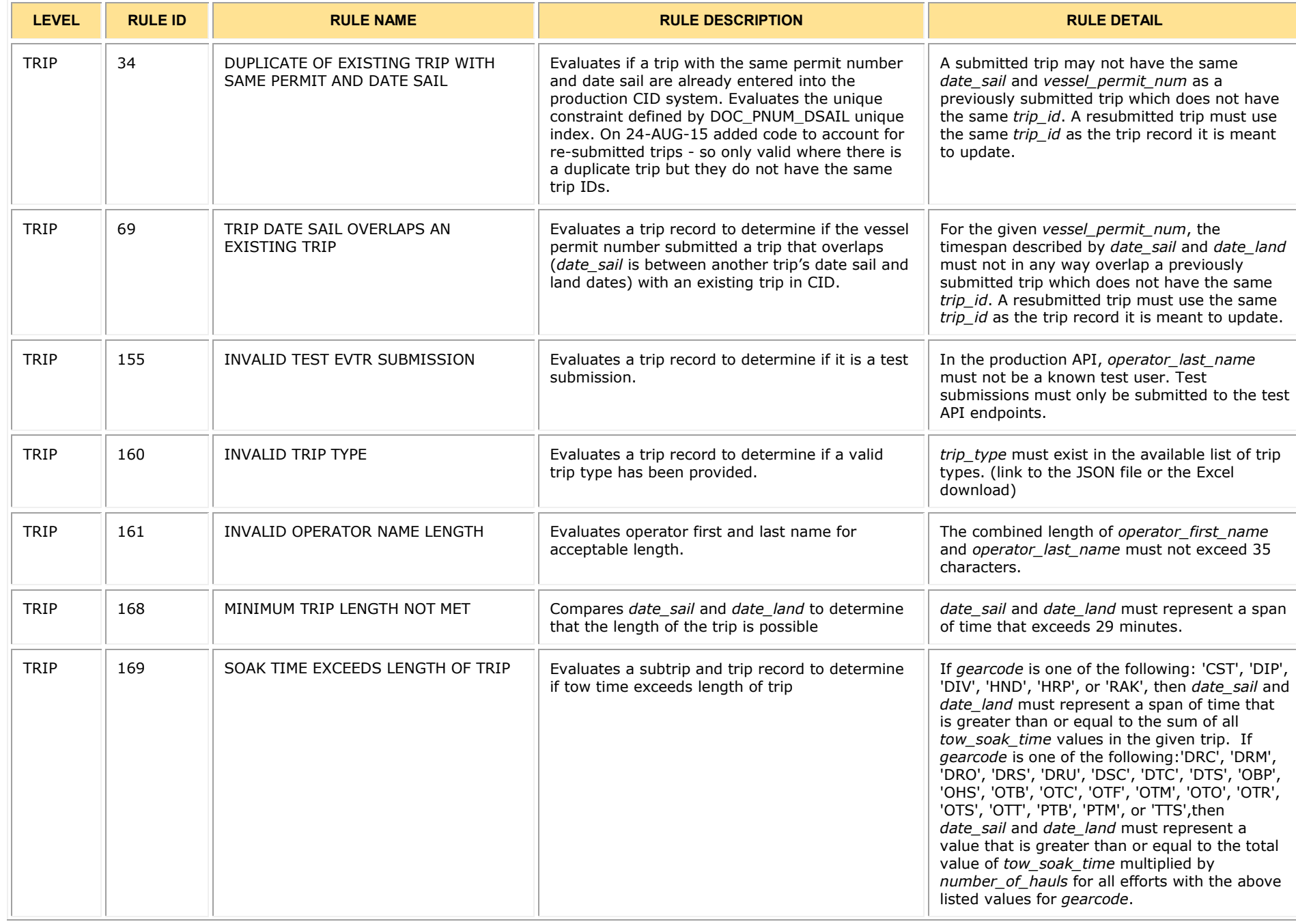

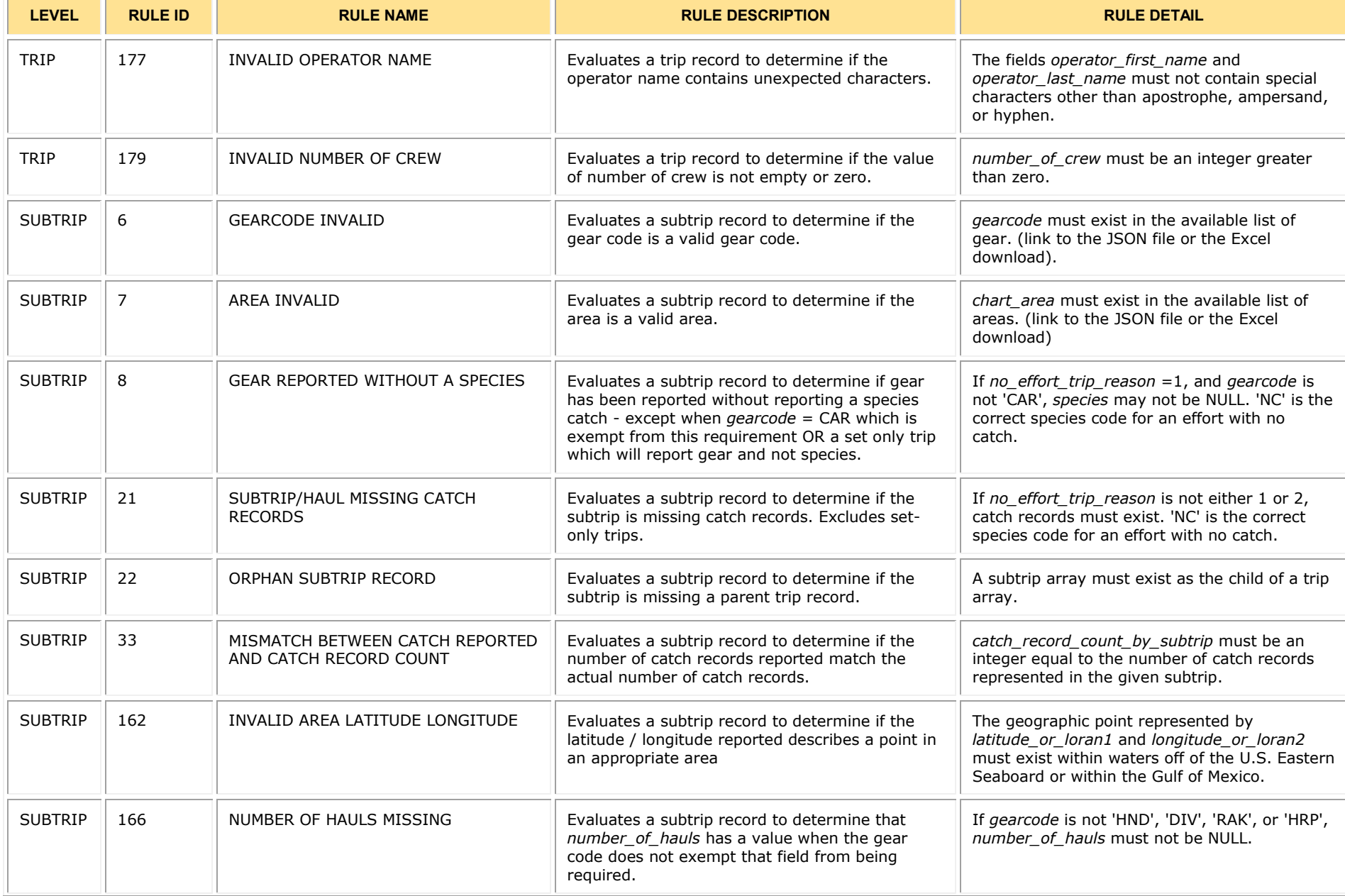

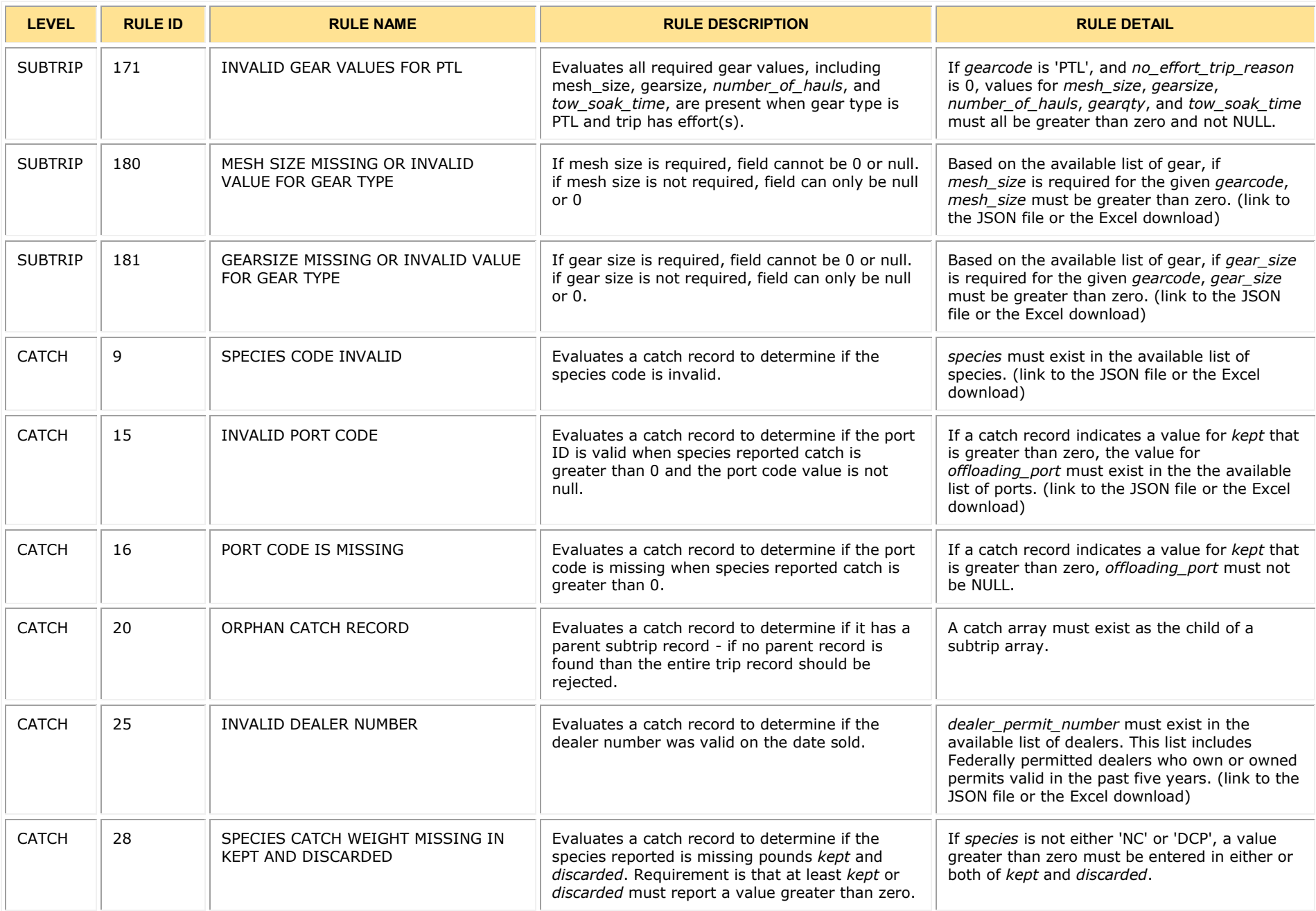

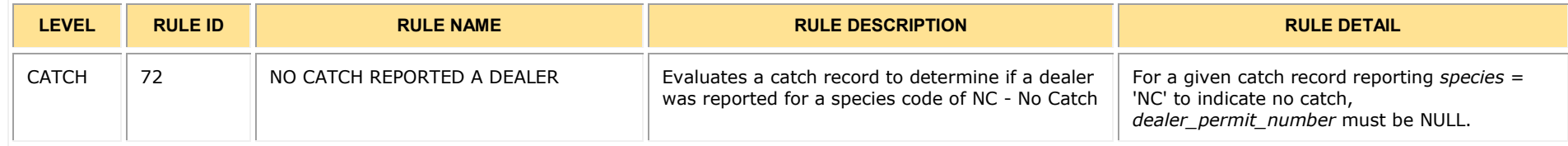

## <span id="page-31-0"></span>*4.6 Regulatory References*

In July 2011, the Greater Atlantic Regional Fisheries Office (GARFO) of the National Marine Fisheries Service (NMFS) approved the use of electronic reporting for the completion of Vessel Trip Reports (VTRs) on a limited, voluntary basis.

The Federal Register, in the section indicated, outlines the regulatory requirements that eVTR software must meet:

50 CFR 648.7(b)(1)(i)

Use the following hypertext link to jump to the appropriate section: Link to the Federal Register language about eVTR software [requirements](http://www.ecfr.gov/cgi-bin/text-idx?c=ecfr&tpl=/ecfrbrowse/Title50/50cfr648_main_02.tpl)

#### **Jump to: Table of [Contents](#page-2-0)**

## <span id="page-31-1"></span>*4.7 Document Revision History*

Read this section to obtain revision history information for this guide.

### 4.7.1 Revision 1.0 Updates

Release Date: November 12, 2019

• No revisions (initial release)

## 4.7.2 Revision 1.1 Updates

Release Date: December 16, 2019

- Section 4.5: **Quality Control Audit Rules**
	- $\circ$  Removed the following audit rules from the Quality Control Audit Rules table:

Rule IDs 10, 11, 12, 13, 17, 29, 31, 66, 67, 70, 71, 124, 125, 126, 127, 128, 129, 153, 154, 163, 164, 165, 170, 173, 174, 175, 176.

The above audit rules have been removed from use by eVTR Software Development.

o Added a column to the Quality Control Audit Rules table.

The new column, *Audit Details*, provides additional information about conditions that would violate each referenced audit rule.

## 4.7.3 Revision 1.2 Updates

Release Date: April 20, 2020

- Section 3.2.3: **Returns From Authentication Request**
	- o Converted the following fields to lowercase: *token*, *client\_id*, *operator\_key*, *vtr\_preferences* Code is case-sensitive; fields must be lowercase. (Exception is *Status*)
- Section 3.3.3: **JSON Format: Catch and Sales Data Together (Test)**
	- o Added *client\_id* to JSON code example.

The *client\_id* is returned with a correct authorization request, and the value needs to be submitted with the eVTR.

- Section 3.3.4: **JSON Format: Separate Arrays for Catch and Sales Data (Test)**
	- o Added *client\_id* to JSON code example.

The *client* id is returned with a correct authorization request, and the value needs to be submitted with the eVTR.

- o Removed *operator\_password*. Deprecated.
- Section 4.2: **eVTR Form Specification**
	- o Added *client\_id* entry to specification.

The *client* id is returned with a correct authorization request, and the value needs to be submitted with the eVTR.

### 4.7.4 Revision 1.2.1 Updates

Release Date: July 20, 2020

- Section 4.3: **Mandatory Use of a Field in eVTR Based on Trip Activity Type**
	- o Expanded *number\_of\_anglers* specification Added Trip Type 6 (private/recreational)

## 4.7.5 Revision 1.3 Updates

Release Date: January 15, 2021

• *Global edit*: changed value **No Data** to value **NA** throughout the guide.

*Context*: A value of **NA** in a table cell indicates that there is no value or instruction from GARFO concerning that particular instance.

#### *Affected sections in the guide*:

- o Section 2.4: **File Format**
- o Section 4: **eVTR Reference**
- o Section 4.2: **eVTR Form Specification**
- o Section 4.3: **Mandatory Use of a Field in eVTR Based on Trip Activity Type**
- o Section 4.4: **Gear Code and Soak Time Interdependence**

• *Global edit:* changed base URL to [https://apps-garfo.fisheries.noaa.gov/base\\_api/](https://apps-garfo.fisheries.noaa.gov/base_api/) throughout the guide.

*Context:* This URL forms the basis of all requests to the eVTR API module. Create specific requests by appending request strings on this URL.

*Affected sections in the guide*: Section 3.1.1 forward through the API discussion.

- Section 3.2.2: **Authentication**
	- o Added the following fields: *vendor\_id*, *vendor\_software\_version*, *vendor\_app\_name*, *vendor\_app\_platform*

Values that more precisely identify the app.

- Section 3.2.2.1: **App Platform**
	- o New section

More information about the *vendor\_app\_platform* field.

- Section 3.2.3.1: **Return From Correct Authorization**
	- o Added the following fields: *token\_expires*, *entitlements*.
		- *token\_expires* Displays date/time expiration of authorization token.
		- *entitlements*

Displays vessel(s) that the user is entitled to submit eVTRs for.

- Section 3.3.3.2: **Description**
	- o Added the following fields: *vendor\_app\_name*, *vendor\_app\_platform* Fields to provide more vendor information.
	- o Removed the following fields: *trip\_count, effort\_count, catch count, effort\_record\_count\_by\_trip, catch\_record\_count\_by\_subtrip, species\_count*. Deprecated.
- Section 3.3.4.2: **Description**
	- o Added the following fields: *vendor\_app\_name*, *vendor\_app\_platform* Fields to provide more vendor information.
	- o Removed the following fields: *trip\_count, effort\_count, catch count, effort\_record\_count\_by\_trip, catch\_record\_count\_by\_subtrip, species\_count*. Deprecated.
- Section 4.2: **eVTR Form Specification**
	- o Added *vendor\_app\_platform* entry to specification.
	- o Removed the following fields: *effort\_count, catch count, effort\_record\_count\_by\_trip, catch\_record\_count\_by\_subtrip, species\_count*. Deprecated.